© 2019 Ross Video Limited. Ross® and any related marks are trademarks or registered trademarks of Ross Video Limited. All other trademarks are the property of their respective companies. PATENTS ISSUED and PENDING. All rig stored in a retrieval system, or transmitted in any form or by any means, mechanical, photocopying, recording or otherwise, without the prior written permission of Ross Video. While every precaution has been taken in the p errors or omissions. Neither is any liability assumed for damages resulting from the use of the information contained herein. 7800DR-007-01

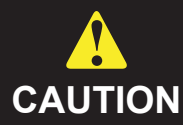

Before you set up and operate your server, refer to the Dell Safety **CAUTION** instructions booklet in the box.

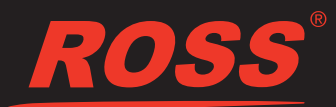

## *Cabling Your Precision 3930 XL Server*

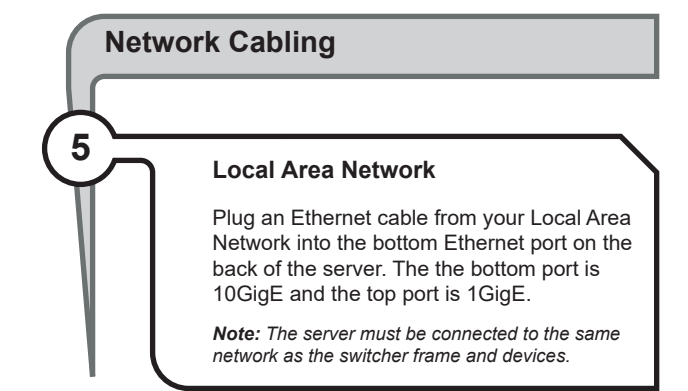

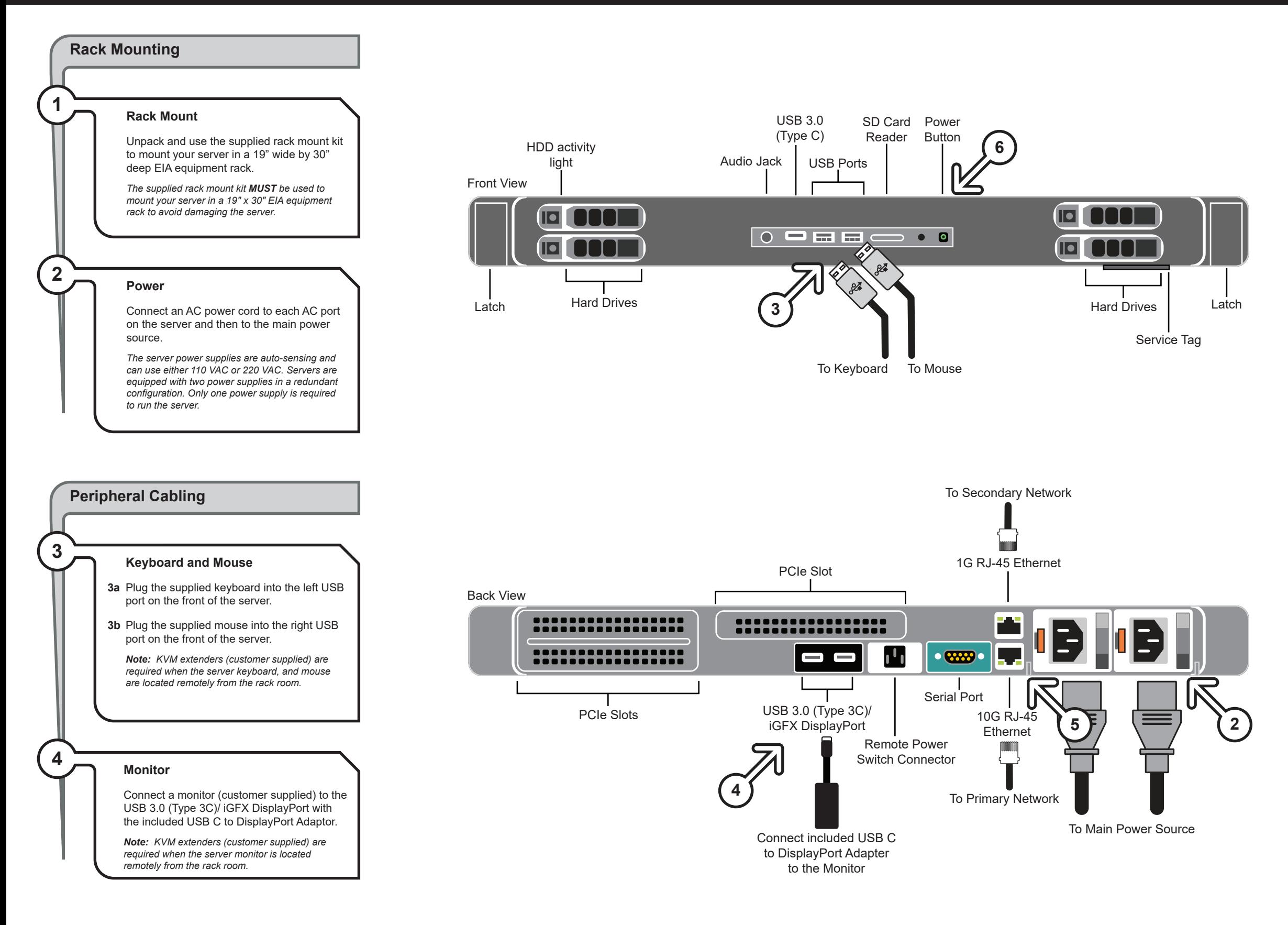

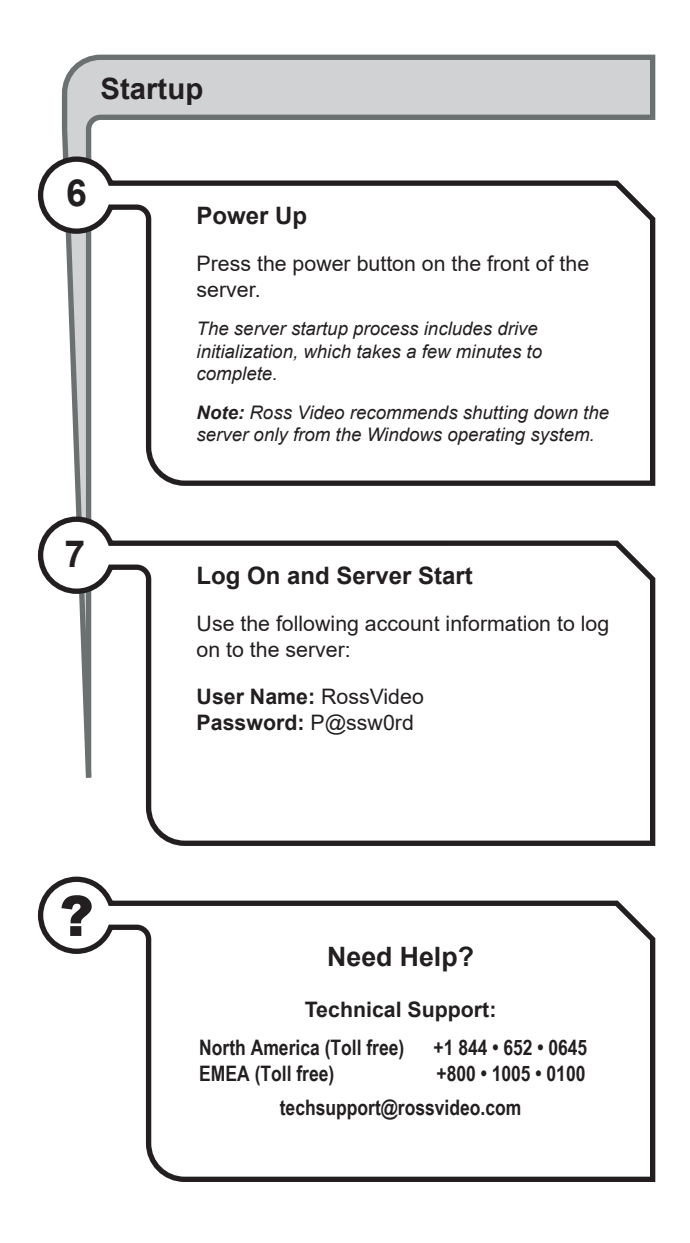